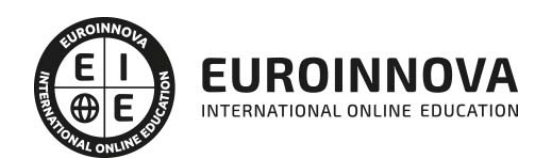

Experto en Moodle para Profesores + Titulación Universitaria

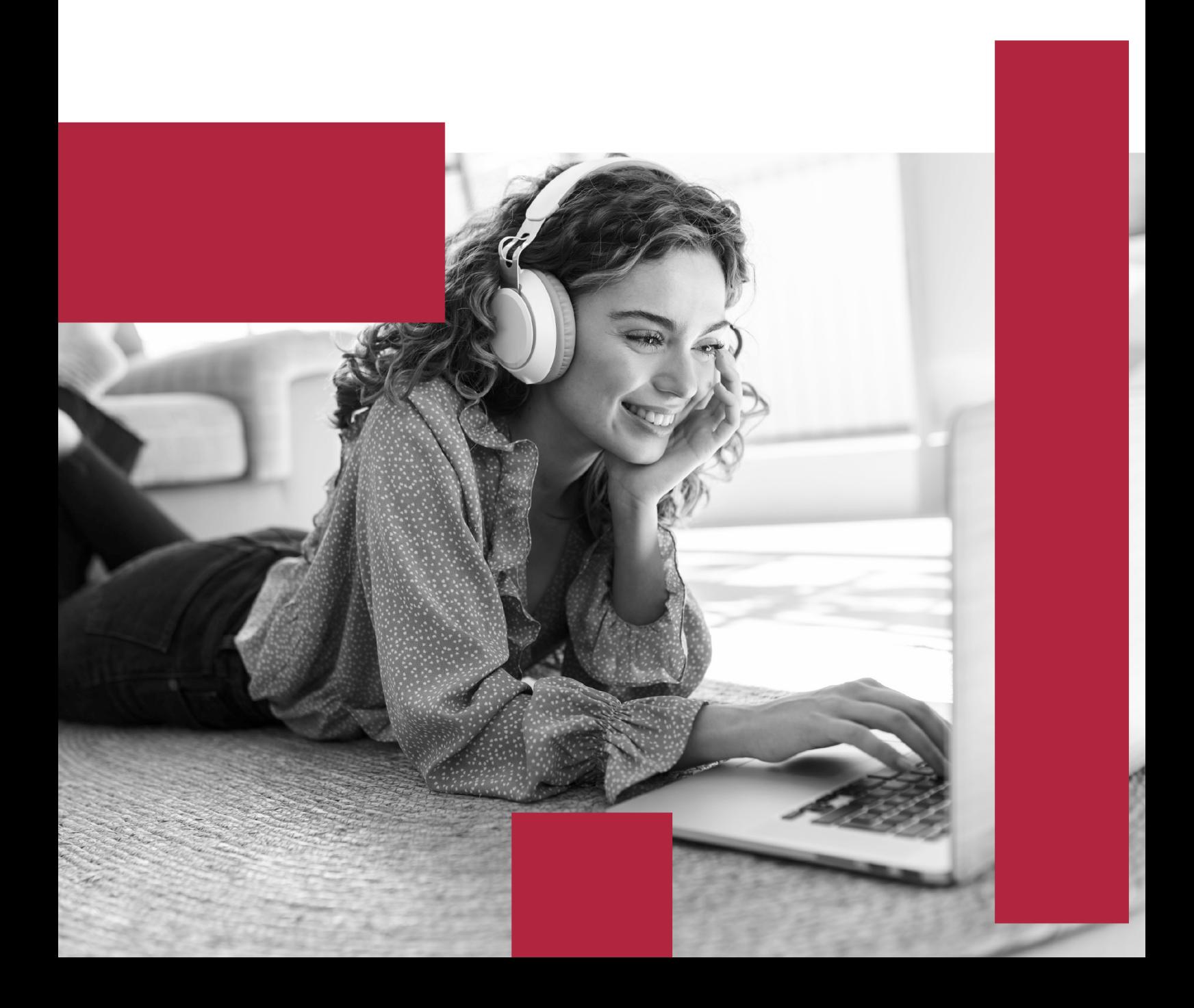

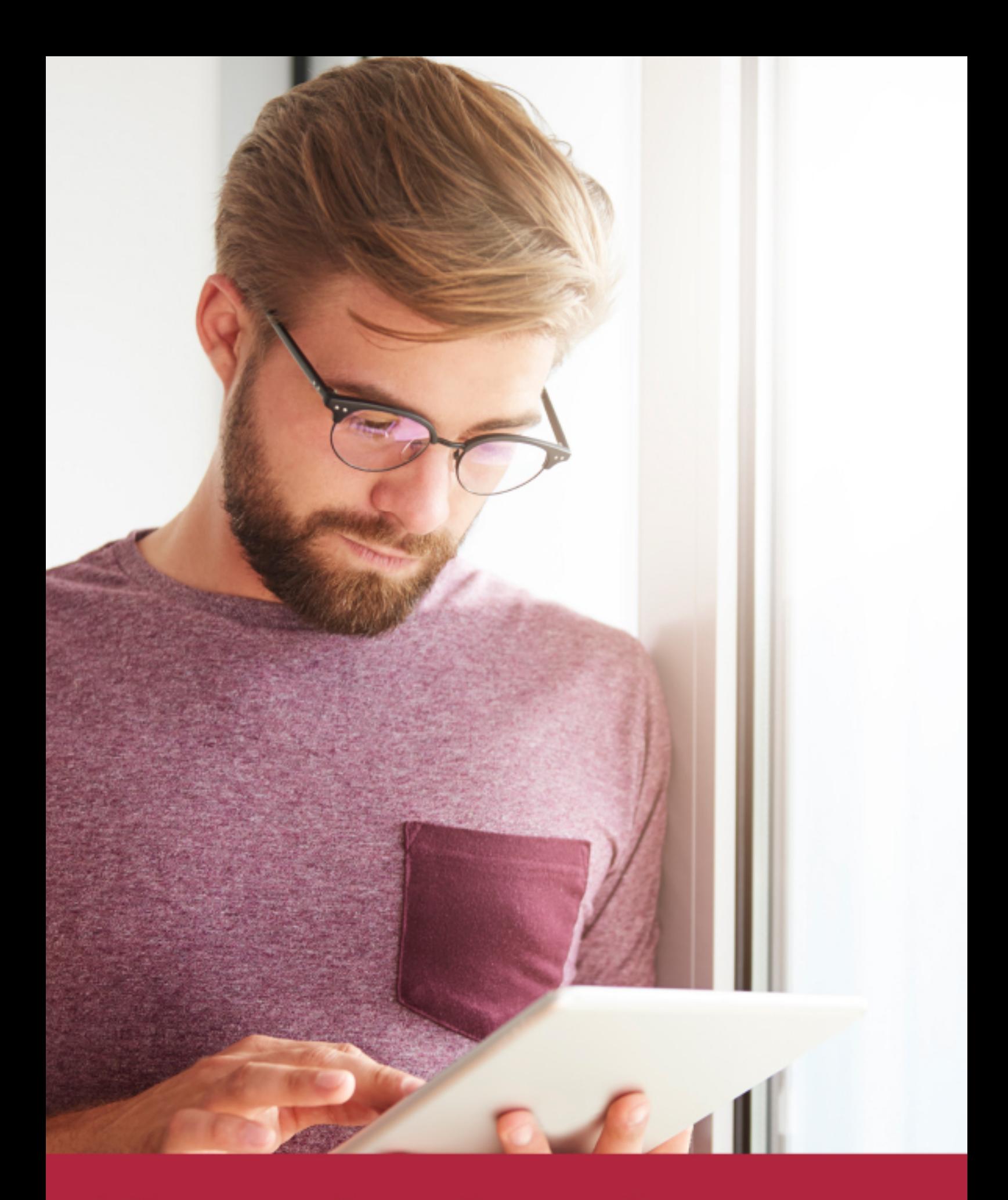

Elige aprender en la escuela líder en formación online

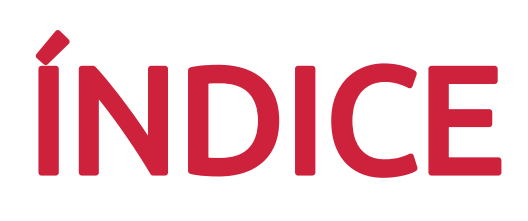

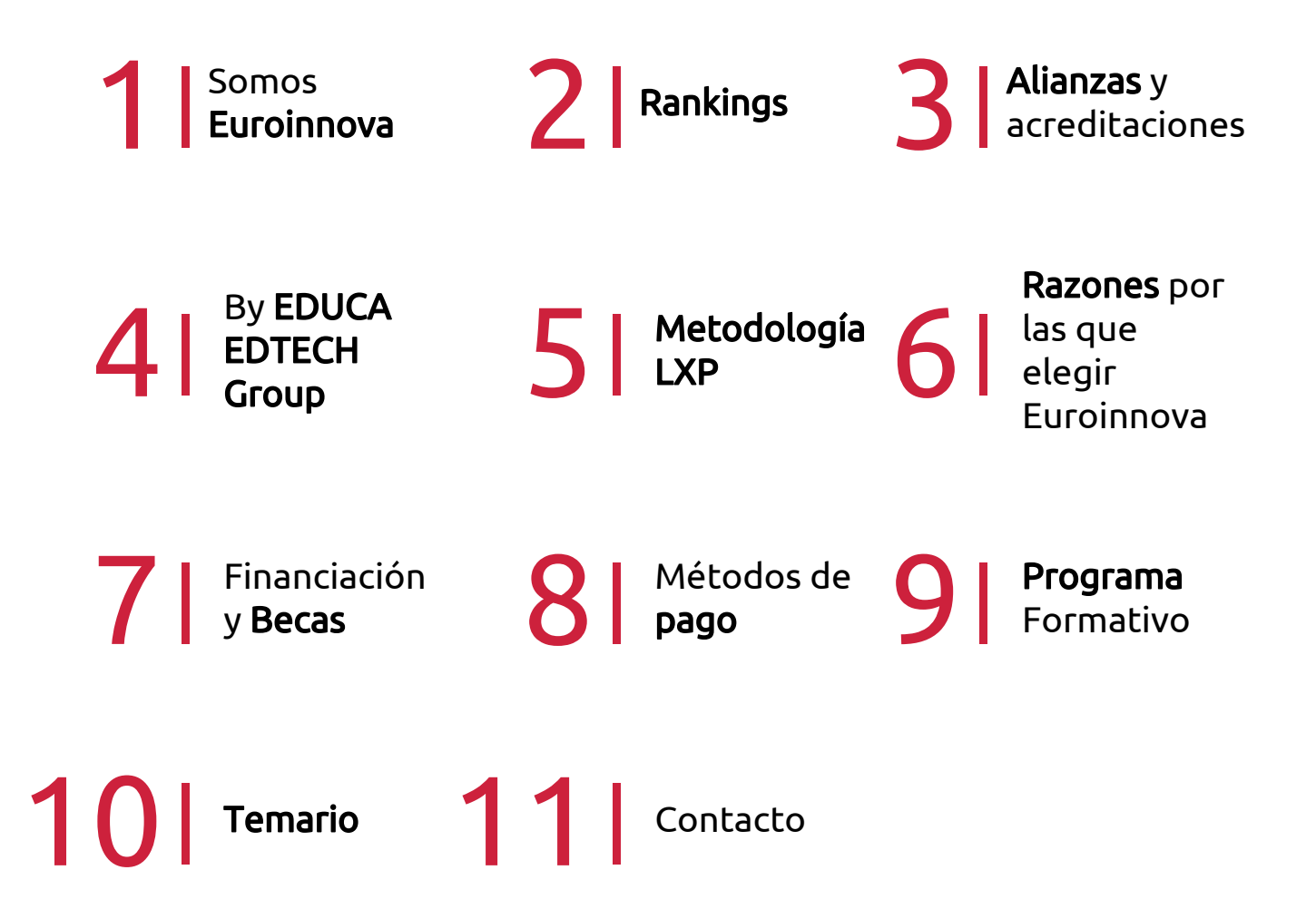

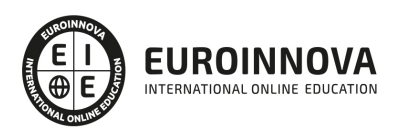

# SOMOS EUROINNOVA

Euroinnova International Online Education inicia su actividad hace más de 20 años. Con la premisa de revolucionar el sector de la educación online, esta escuela de formación crece con el objetivo de dar la oportunidad a sus estudiandes de experimentar un crecimiento personal y profesional con formación eminetemente práctica.

Nuestra visión es ser una institución educativa online reconocida en territorio nacional e internacional por ofrecer una educación competente y acorde con la realidad profesional en busca del reciclaje profesional. Abogamos por el aprendizaje significativo para la vida real como pilar de nuestra metodología, estrategia que pretende que los nuevos conocimientos se incorporen de forma sustantiva en la estructura cognitiva de los estudiantes.

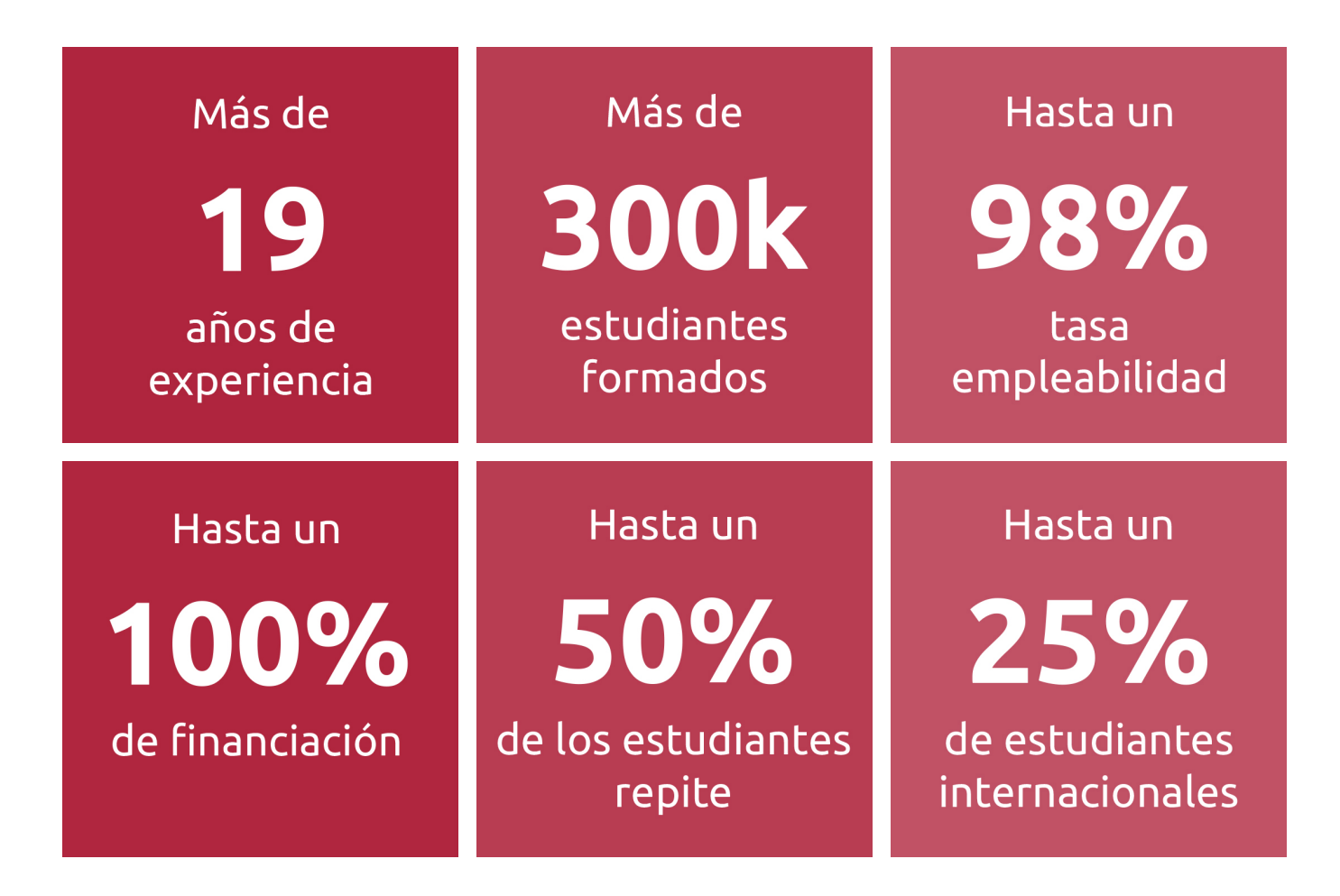

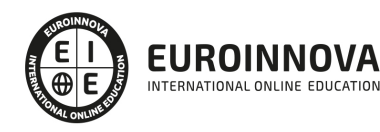

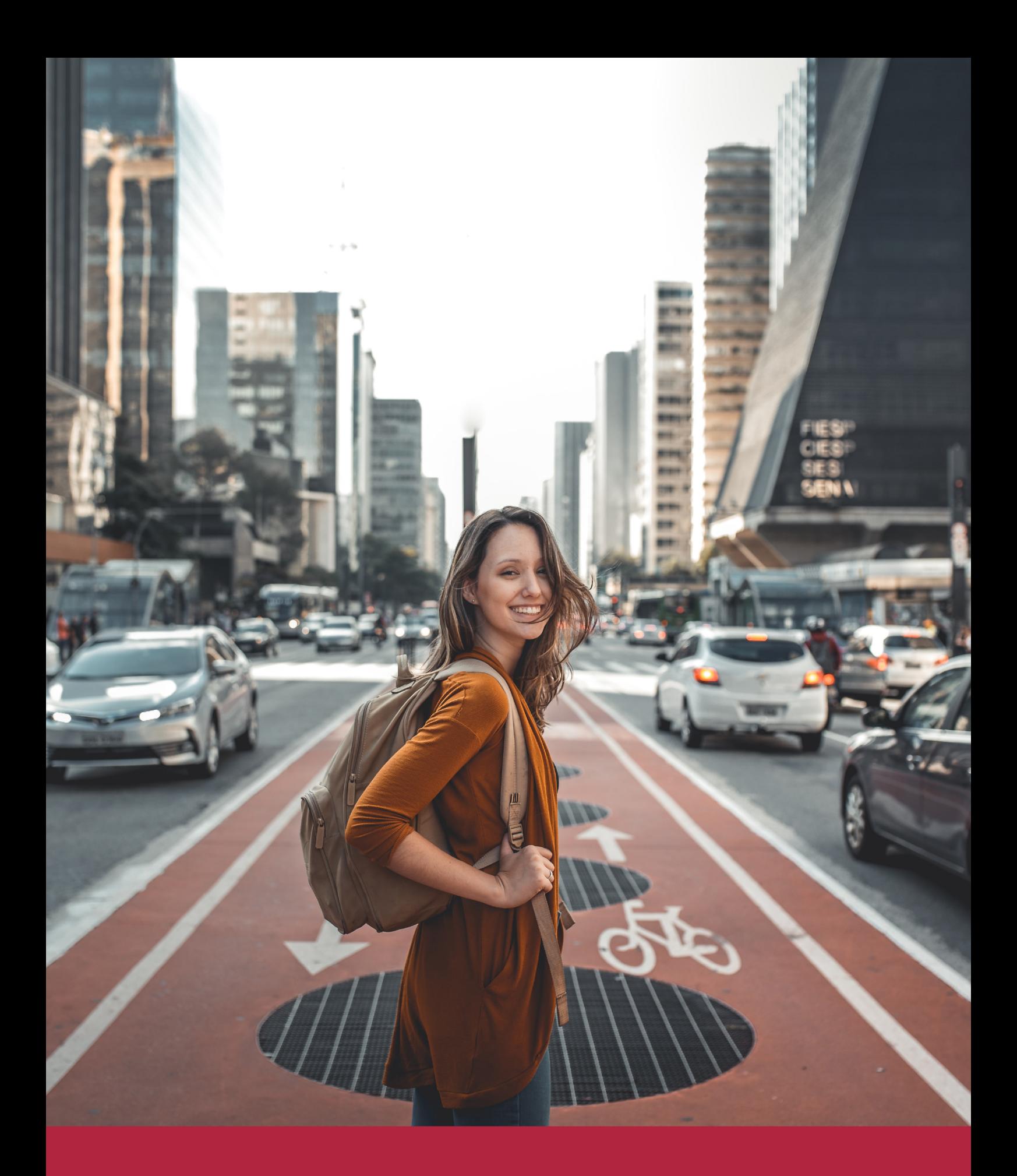

Desde donde quieras y como quieras, Elige Euroinnova

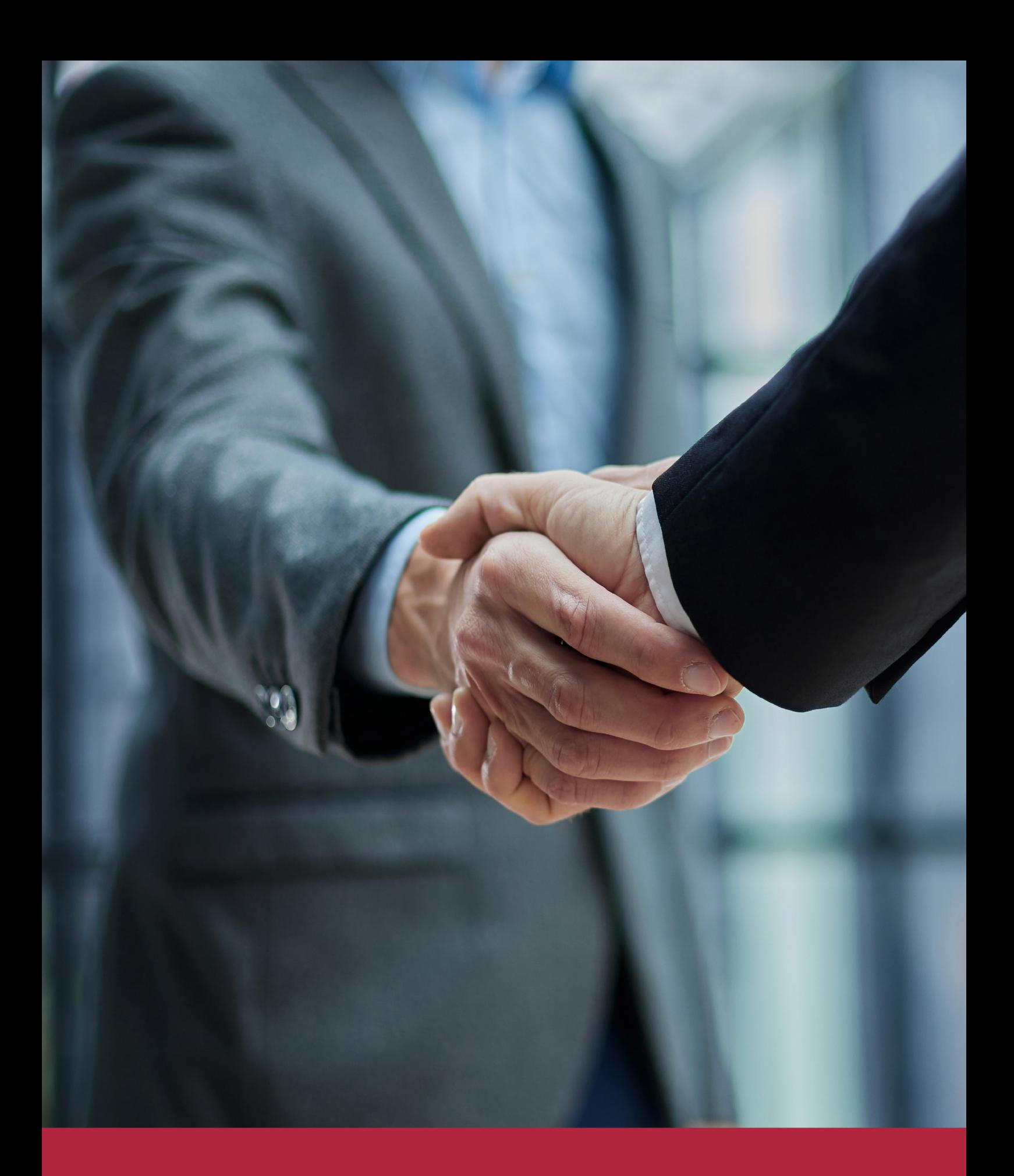

QS, sello de excelencia académica Euroinnova: 5 estrellas en educación online

# RANKINGS DE EUROINNOVA

Euroinnova International Online Education ha conseguido el reconocimiento de diferentes rankings a nivel nacional e internacional, gracias por su apuesta de democratizar la educación y apostar por la innovación educativa para lograr la excelencia.

Para la elaboración de estos rankings, se emplean indicadores como la reputación online y offline, la calidad de la institución, la responsabilidad social, la innovación educativa o el perfil de los profesionales.

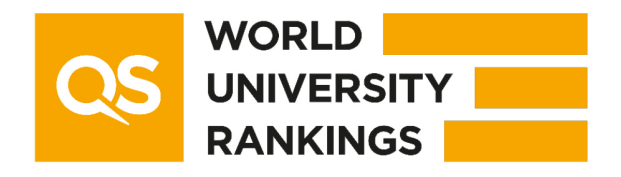

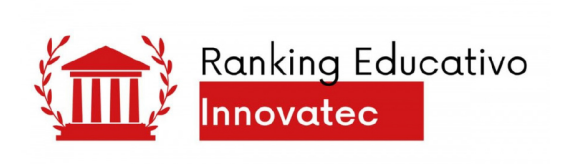

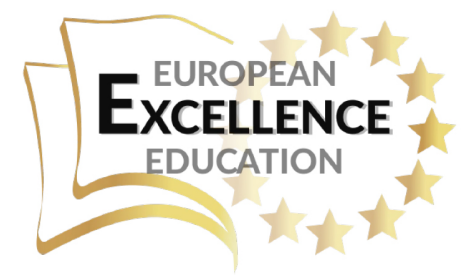

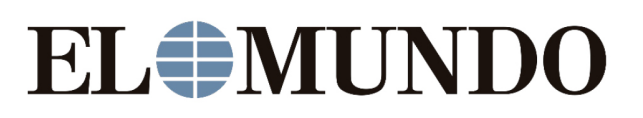

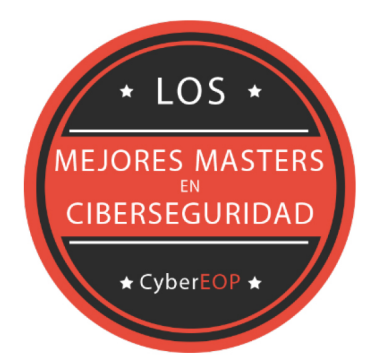

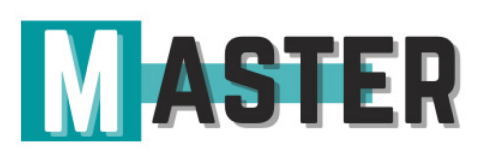

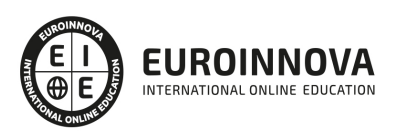

# ALIANZAS Y ACREDITACIONES

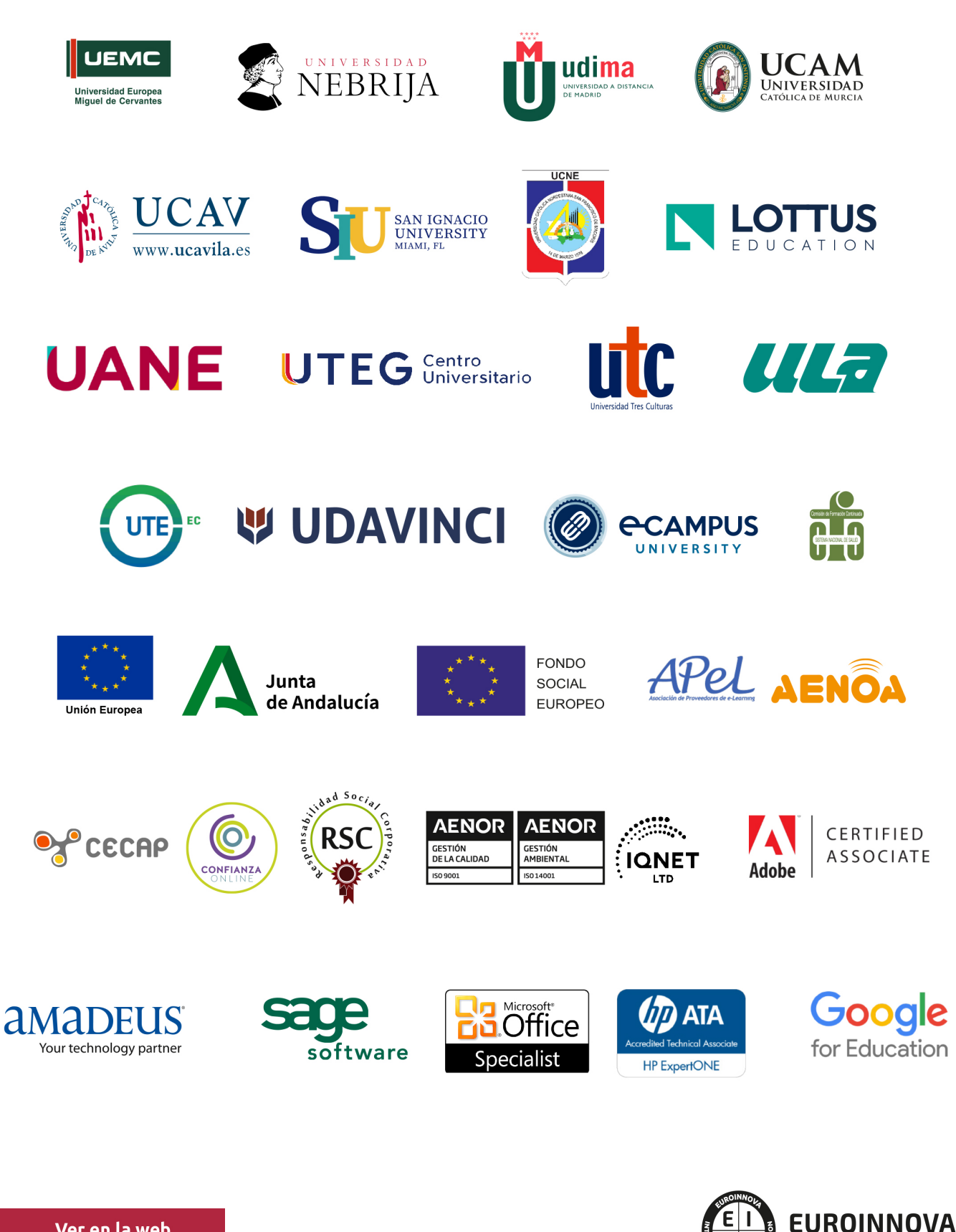

INTERNATIONAL ONLINE EDUCATION

# BY EDUCA EDTECH

Euroinnova es una marca avalada por EDUCA EDTECH Group , que está compuesto por un conjunto de experimentadas y reconocidas instituciones educativas de formación online. Todas las entidades que lo forman comparten la misión de democratizar el acceso a la educación y apuestan por la transferencia de conocimiento, por el desarrollo tecnológico y por la investigación

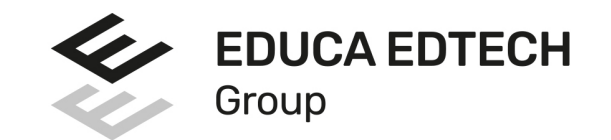

#### **ONLINE EDUCATION**

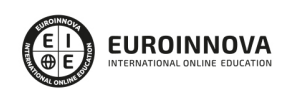

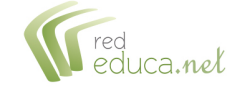

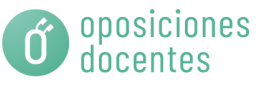

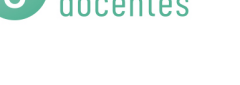

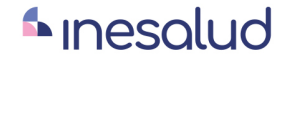

**Inesem** 

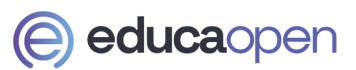

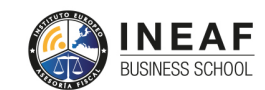

```
EDU
SPORT
```
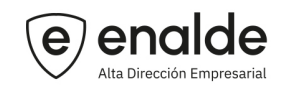

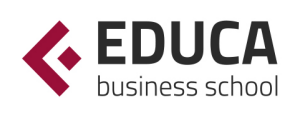

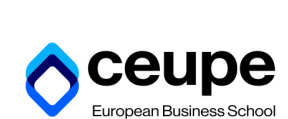

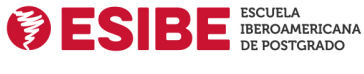

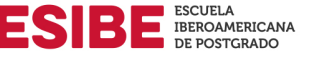

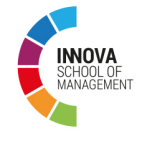

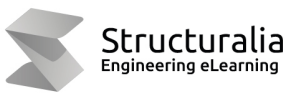

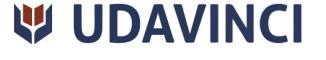

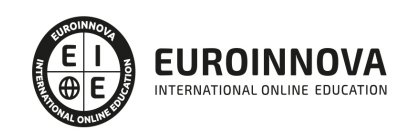

# **METODOLOGÍA LXP**

La metodología **EDUCA LXP** permite una experiencia mejorada de aprendizaje integrando la Al en los procesos de e-learning, a través de modelos predictivos altamente personalizados, derivados del estudio de necesidades detectadas en la interacción del alumnado con sus entornos virtuales.

EDUCA LXP es fruto de la Transferencia de Resultados de Investigación de varios proyectos multidisciplinares de I+D+i, con participación de distintas Universidades Internacionales que apuestan por la transferencia de conocimientos, desarrollo tecnológico e investigación.

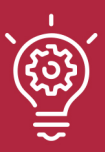

### 1. Flexibilidad

Aprendizaje 100% online y flexible, que permite al alumnado estudiar donde, cuando y como quiera.

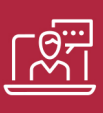

### 2. Accesibilidad

Cercanía y comprensión. Democratizando el acceso a la educación trabajando para que todas las personas tengan la oportunidad de seguir formándose.

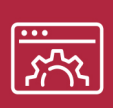

### 3. Personalización

Itinerarios formativos individualizados y adaptados a las necesidades de cada estudiante.

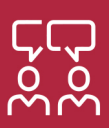

### 4. Acompañamiento / Seguimiento docente

Orientación académica por parte de un equipo docente especialista en su área de conocimiento, que aboga por la calidad educativa adaptando los procesos a las necesidades del mercado laboral.

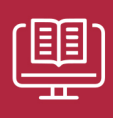

### 5. Innovación

Desarrollos tecnológicos en permanente evolución impulsados por la AI mediante Learning Experience Platform.

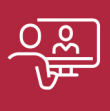

### 6. Excelencia educativa

Enfoque didáctico orientado al trabajo por competencias, que favorece un aprendizaje práctico y significativo, garantizando el desarrollo profesional.

# Programas PROPIOS UNIVERSITARIOS **OFICIALES**

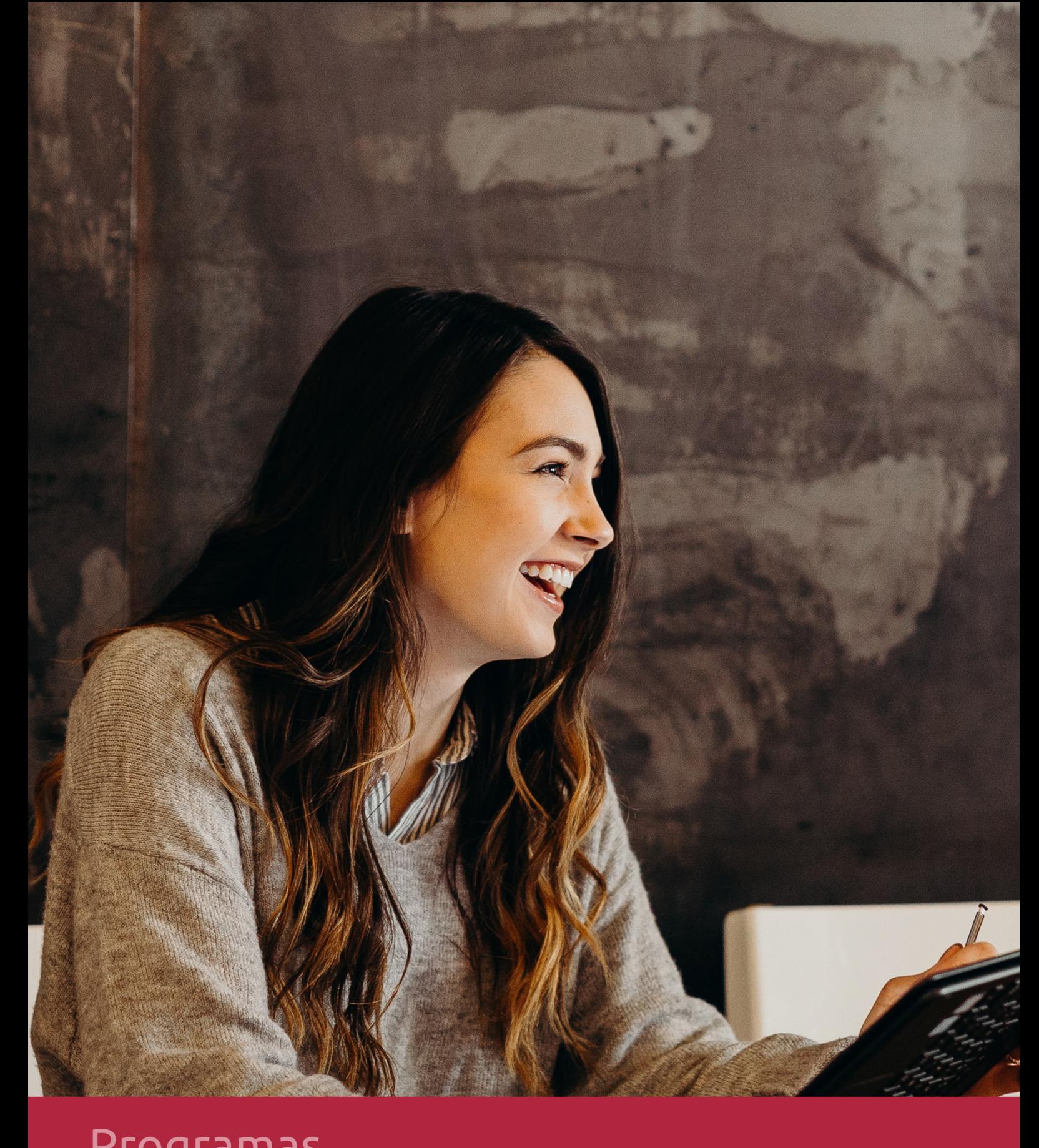

# **RAZONES POR LAS QUE ELEGIR EUROINNOVA**

# 1. Nuestra Experiencia

- √ Más de 18 años de experiencia.
- √ Más de 300.000 alumnos ya se han formado en nuestras aulas virtuales
- $\checkmark$  Alumnos de los 5 continentes.
- $\checkmark$  25% de alumnos internacionales.
- $\checkmark$  97% de satisfacción
- $\checkmark$  100% lo recomiendan.
- $\checkmark$  Más de la mitad ha vuelto a estudiar en Euroinnova.

# 2. Nuestro Equipo

En la actualidad, Euroinnova cuenta con un equipo humano formado por más 400 profesionales. Nuestro personal se encuentra sólidamente enmarcado en una estructura que facilita la mayor calidad en la atención al alumnado.

# 3. Nuestra Metodología

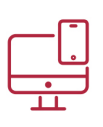

### **100% ONLINE**

Estudia cuando y desde donde quieras. Accede al campus virtual desde cualquier dispositivo.

**EQUIPO DOCENTE** 

Euroinnova cuenta con un equipo de

experiencia de alta calidad educativa.

profesionales que harán de tu estudio una

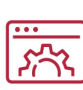

### **APRENDIZAJE**

Pretendemos que los nuevos conocimientos se incorporen de forma sustantiva en la estructura cognitiva

# NO ESTARÁS SOLO

Acompañamiento por parte del equipo de tutorización durante toda tu experiencia como estudiante

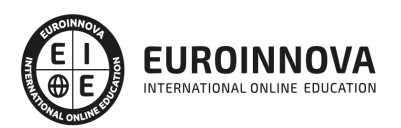

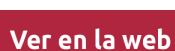

# 4. Calidad AENOR

- ✔ Somos Agencia de Colaboración Nº99000000169 autorizada por el Ministerio de Empleo y Seguridad Social.
- ✔ Se llevan a cabo auditorías externas anuales que garantizan la máxima calidad AENOR.
- √ Nuestros procesos de enseñanza están certificados por AENOR por la ISO 9001.

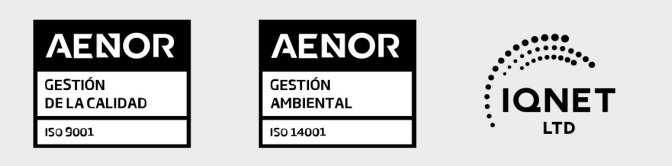

# 5. Confianza

Contamos con el sello de Confianza Online y colaboramos con la Universidades más prestigiosas, Administraciones Públicas y Empresas Software a nivel Nacional e Internacional.

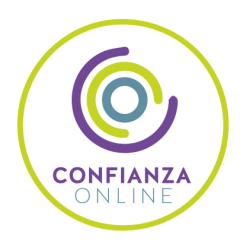

# 6. Somos distribuidores de formación

Como parte de su infraestructura y como muestra de su constante expansión Euroinnova incluye dentro de su organización una editorial y una imprenta digital industrial.

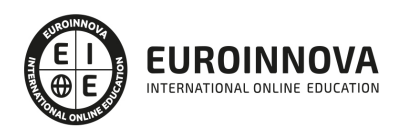

Financia tu cursos o máster y disfruta de las becas disponibles. ¡Contacta con nuestro equipo experto para saber cuál se adapta más a tu perfil!

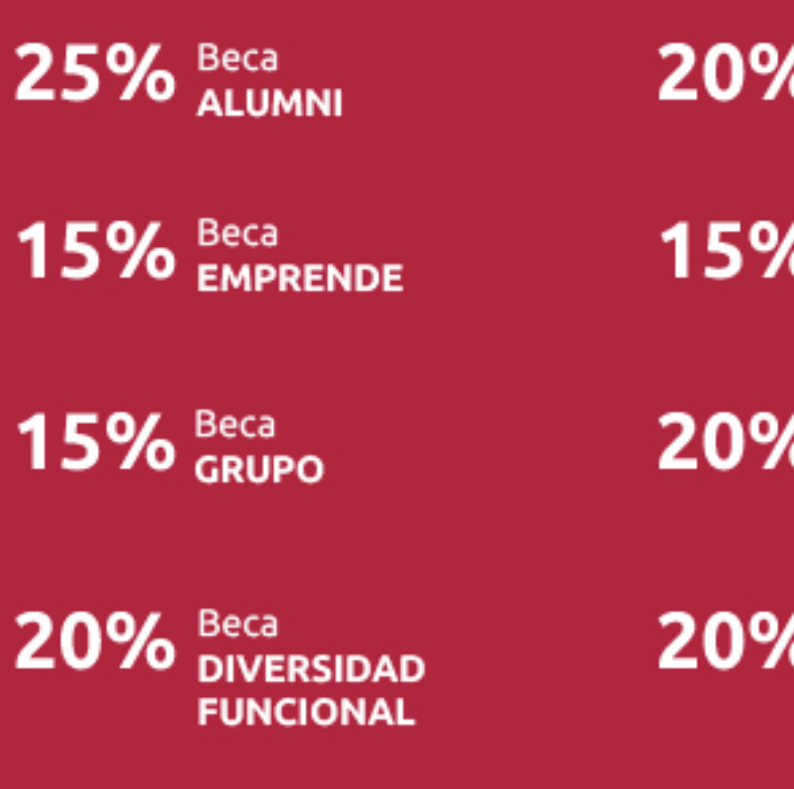

20% Beca DESEMPLEO

15% Beca RECOMIENDA

20% Beca **NUMEROSA** 

20% Beca PROFESIONALES, **SANITARIOS, COLEGIADOS/AS** 

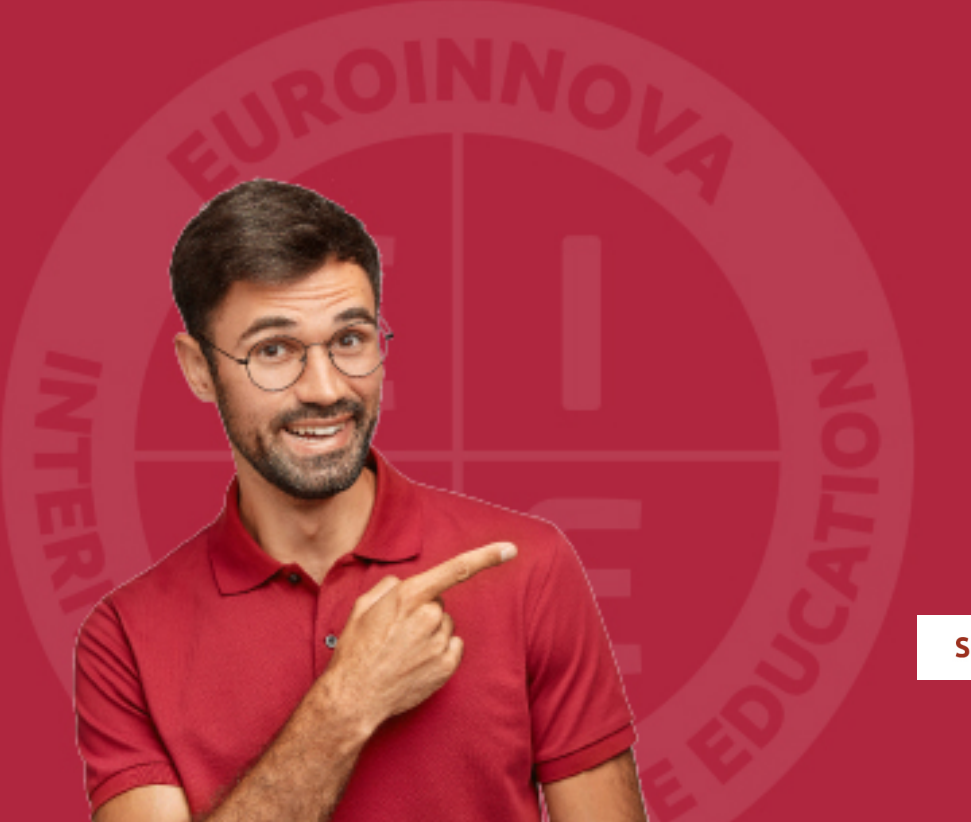

Solicitar información

# MÉTODOS DE PAGO

Con la Garantía de:

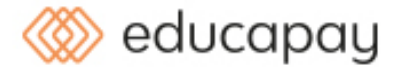

Fracciona el pago de tu curso en cómodos plazos y sin interéres de forma segura.

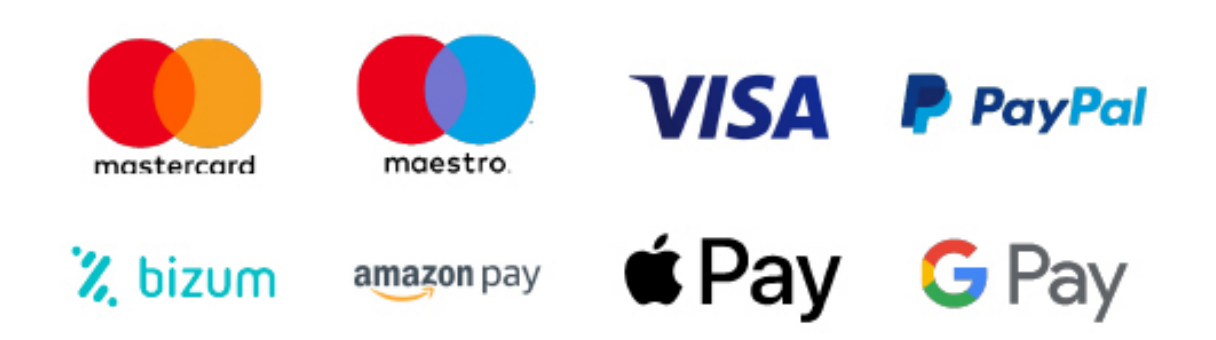

Nos adaptamos a todos los métodos de pago internacionales:

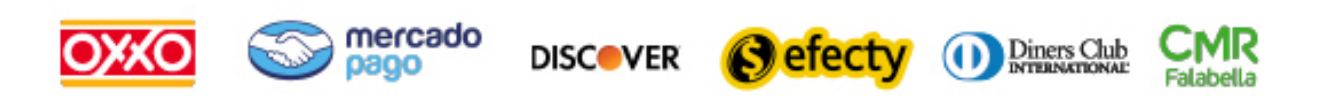

y muchos mas...

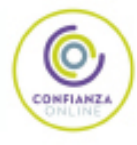

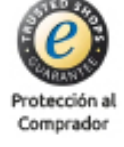

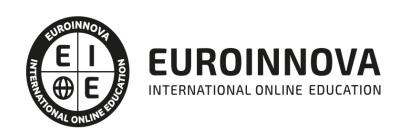

# Experto en Moodle para Profesores + Titulación Universitaria

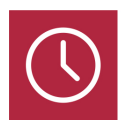

DURACIÓN 260 horas

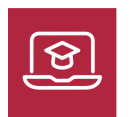

MODALIDAD ONLINE

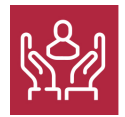

ACOMPAÑAMIENTO PERSONALIZADO

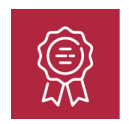

**CREDITOS** 4 ECTS

# Titulación

Doble Titulación: - Titulación de Experto en Moodle para Profesores 150 horas expedida por Euroinnova Business School y Avalada por la Escuela Superior de Cualificaciones Profesionales - Certificación Universitaria en Gestión de Plataformas Elearning con Moodle con 4 Créditos Universitarios ECTS (Curso Homologado y Baremable en Oposiciones de la Administración Pública) con 110 horas

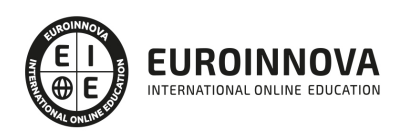

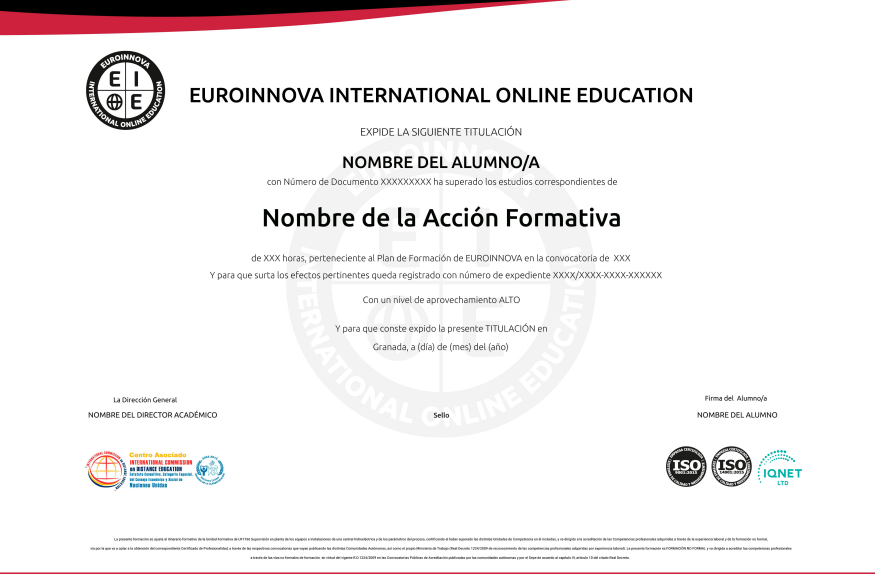

## Descripción

Si trabaja en el sector de la formación y quiere conocer las técnicas para administrar con éxito la plataforma Moodle este es su momento, con el Curso de Experto en Moodle para Administradores podrá adquirir los conocimientos oportunos para desarrollar esta función de la mejor manera posible, realizando las funciones de instalación, configuración y mantenimiento. Moodle facilita los mecanismos mediante los cuales el material de aprendizaje y las actividades de evaluación son realizadas por el estudiante, pero también donde los tutores o profesores pueden introducirse en el diseño y la forma de llevar el conocimiento hasta sus alumnos.

### **Objetivos**

- Configurar Moodle.
- Realizar una copia de seguridad.
- Realizar ajustes de la página principal.
- Familiarizarse con el entorno de aprendizaje virtual basado en Moodle.
- Administrar un aula virtual Moodle.

# A quién va dirigido

Este Curso de Experto en Moodle para Administradores está dirigido a personal docente y no docente interesado en aprender a gestionar aulas virtuales a través de la Plataforma Moodle, así como a

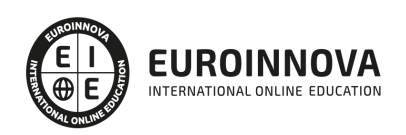

personas interesadas en plataformas E-Learning.

### Para qué te prepara

El presente Curso de Experto en Moodle para Administradores dotará al alumno de las herramientas y conocimientos necesarios para crear una plataforma elearning con Moodle y crear un curso al completo y gestionar una acción formativa.

### Salidas laborales

Informática, Diseño, Tecnología-Desarrollo Web

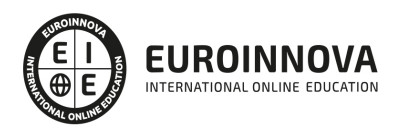

# **TEMARIO**

#### PARTE 1. MOODLE PARA PROFESORES

#### UNIDAD DIDÁCTICA 1. INTRODUCCIÓN

1. Introducción

#### UNIDAD DIDÁCTICA 2. ACCESO A MOODLE

- 1. ¿Qué hace falta para acceder a Moodle?
- 2. ¿Cómo entrar en el sistema?
- 3. Migas de pan
- 4. Blog y calendario
- 5. Mi perfil
- 6. Editar información
- 7. Cambiar contraseña
- 8. Configuración de mensajes
- 9. Enlazar un blog externo

#### UNIDAD DIDÁCTICA 3. CREANDO CONTENIDO

- 1. Categorías de cursos
- 2. Recursos y actividades
- 3. Página
- 4. URL
- 5. Archivo
- 6. Carpeta
- 7. Etiqueta
- 8. Chat
- 9. Consulta
- 10. Encuesta
- 11. Cuestionario
- 12. Preguntas para el formulario
- 13. Preguntas evaluables manualmente
- 14. Base de datos
- 15. Glosarios
- 16. Foros
- 17. Crear una tarea externa

#### UNIDAD DIDÁCTICA 4. DESPEDIDA

1. Despedida

#### PARTE 2. GESTIÓN DE PLATAFORMAS ELEARNING CON MOODLE

#### MÓDULO 1. INSTALACIÓN Y CONFIGURACIÓN DE MOODLE

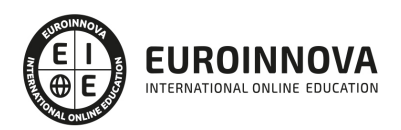

### UNIDAD DIDÁCTICA 1. INTRODUCCIÓN A MOODLE

- 1. ¿Qué es Moodle?
- 2. Características Principales de Moodle como Plataforma Elearning
- 3. Módulos Principales de Moodle
- 4. La Comunidad Moodle

### UNIDAD DIDÁCTICA 2. INSTALAR MOODLE EN LOCAL

- 1. Descarga del pack
- 2. Instalación de Xampp
- 3. Comprobar la instalación de Xampp
- 4. Instalar moodle

#### UNIDAD DIDÁCTICA 3. ESTRUCTURA Y ORGANIZACIÓN DEL ENTORNO DE ADMINISTRACIÓN MOODLE

- 1. La Interfaz de Moodle
- 2. Modo Edición
- 3. Configuración del Curso
- 4. Idioma
- 5. Administrar módulos, bloques y filtros
- 6. Cambiar nuestra contraseña

#### UNIDAD DIDÁCTICA 4. CONFIGURACIÓN Y PERSONALIZACIÓN DE LA APARIENCIA EN MOODLE

- 1. Configuración de la Apariencia Gráfica de Moodle: Temas
- 2. Configuración de la Apariencia Gráfica de Moodle: Iconos
- 3. Configuración de la Portada/Página Inicial de Moodle

### UNIDAD DIDÁCTICA 5. CREACIÓN Y CONFIGURACIÓN DE CURSOS EN MOODLE

- 1. Gestión de Categorías y Subcategorías
- 2. Configuración de los Bloques de Cursos
- 3. Matricular Usuarios
- 4. Gestión de Grupos y Subgrupos
- 5. Roles

MÓDULO 2. GESTIÓN Y CONFIGURACIÓN DE TAREAS, FOROS, WIKIS Y MÓDULOS DE COMUNICACIÓN EN MOODLE

UNIDAD DIDÁCTICA 6. CREACIÓN Y GESTIÓN DE GLOSARIOS Y TAREAS EN MOODLE

- 1. Crear un glosario
- 2. Gestionar un glosario
- 3. Tareas
- 4. Gestión y revisión de una tarea

### UNIDAD DIDÁCTICA 7. CREACIÓN Y GESTIÓN DE FOROS Y TALLERES

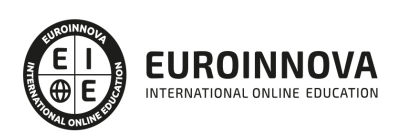

- 1. Foros
- 2. Crear un foro
- 3. Gestionar un foro
- 4. Talleres
- 5. Crear un taller
- 6. Gestionar un taller

#### UNIDAD DIDÁCTICA 8. CORREOS Y WIKIS

- 1. Correo
- 2. Mensajería Instantánea
- 3. Crear Wikis
- 4. Gestión de Wikis

#### UNIDAD DIDÁCTICA 9. GESTIÓN Y UTILIZACIÓN DE LOS MÓDULOS DE COMUNICACIÓN

- 1. Crear un chat
- 2. Gestionar un chat
- 3. Consultas
- 4. Encuestas

#### UNIDAD DIDÁCTICA 10. CALENDARIO Y EVENTOS

- 1. Calendario
- 2. Eventos
- 3. Interface calendario
- 4. Exportar un calendario

#### MÓDULO 3. GESTIÓN PRÁCTICA DEL PANEL DE ADMINISTRACIÓN DE MOODLE

#### UNIDAD DIDÁCTICA 11. PANEL DE ADMINISTRACIÓN DE MOODLE

- 1. Gestión de usuarios
- 2. Altas y bajas de usuarios
- 3. Revisión, evaluación y calificaciones
- 4. Copias de seguridad

#### UNIDAD DIDÁCTICA 12. MIGRAR MOODLE A UN SERVIDOR REMOTO

- 1. Realizar copia de seguridad
- 2. Darse de alta en un servidor gratuito
- 3. Importar la base de datos a un servidor remoto.
- 4. Conexión de la web con la base de datos.
- 5. Subir archivos web mediante FTP

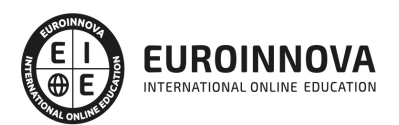

# ¿Te ha parecido interesante esta información?

Si aún tienes dudas, nuestro equipo de asesoramiento académico estará encantado de resolverlas.

Pregúntanos sobre nuestro método de formación, nuestros profesores, las becas o incluso simplemente conócenos.

# Solicita información sin compromiso

¡Matricularme ya!

### ¡Encuéntranos aquí!

Edificio Educa Edtech

Camino de la Torrecilla N.º 30 EDIFICIO EDUCA EDTECH, C.P. 18.200, Maracena (Granada)

[900 831 200](#page--1-0)

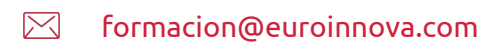

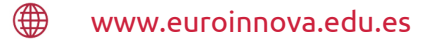

### Horario atención al cliente

Lunes a viernes: 9:00 a 20:00h Horario España

¡Síguenos para estar al tanto de todas nuestras novedades!

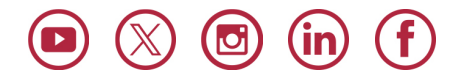

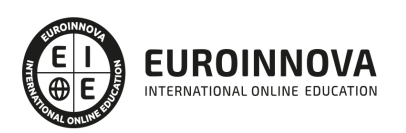

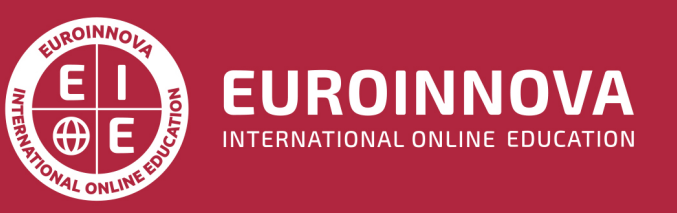

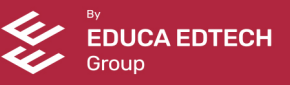